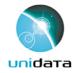

#### Unidata TDS Workshop

#### THREDDS Data Server Overview

23-24 July 2015

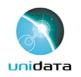

### Unidata: Core Activities

- Facilitate access to (real-time) data by the University research and education community
- Support the community in their use of the data
- Help build, represent, and advocate on behalf of the community

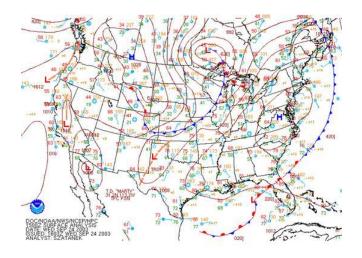

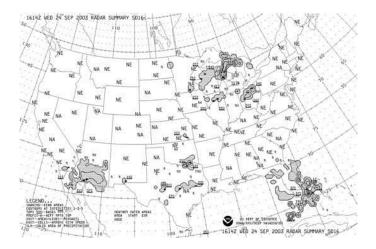

# Unidata: Facilitate access to real-time data

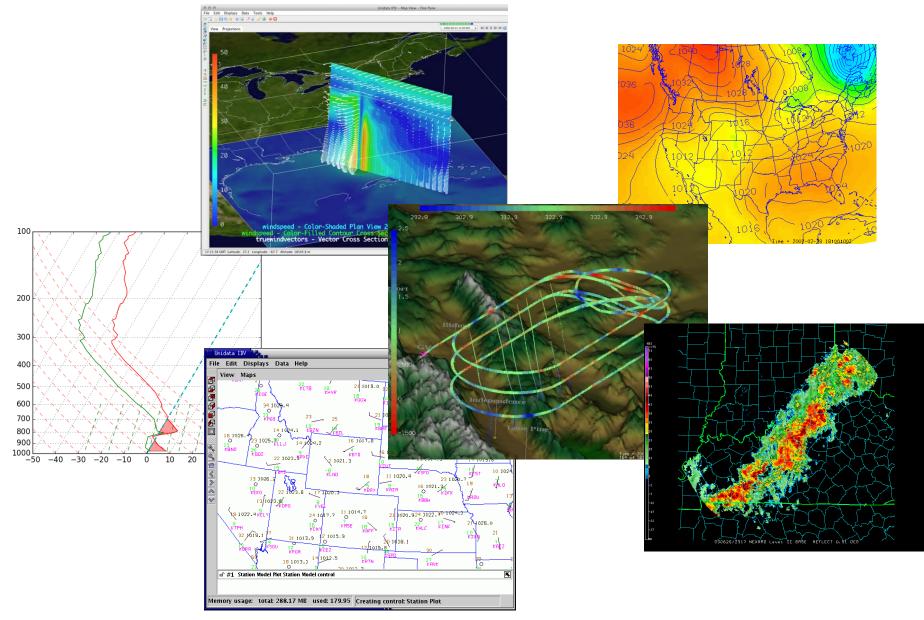

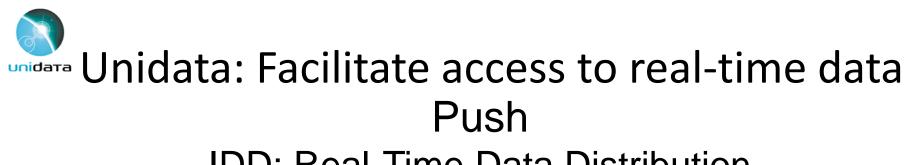

#### IDD: Real-Time Data Distribution

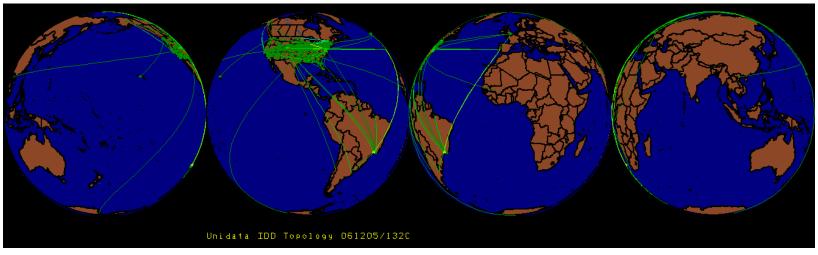

#### Over 200 sites. Approx 15 GB/hour

Unidata' s LDM

- Protocol and client/server software
- Event-driven data distribution
- Supports subscription to subsets of data feeds

# Unidata: Facilitate access to real-time data Pull

- IDD data from Unidata available via
  - Servers:
    - McIDAS ADDE
    - TDS
    - RAMADDA
  - Protocols:
    - HTTP, FTP
    - ADDE, OPeNDAP
    - OGC WCS and WMS
- The Unidata TDS server <u>thredds.ucar.edu</u> "archives" latest 30 days or so of IDD data

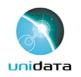

### Unidata: Core Activities

- Facilitate access to (real-time) data by the University research and education community
- Support the community in their use of the data
- Help build, represent, and advocate on behalf of the community

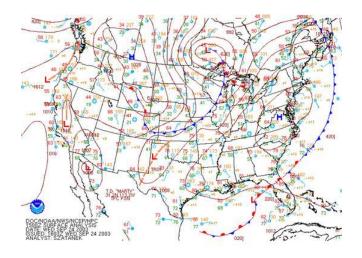

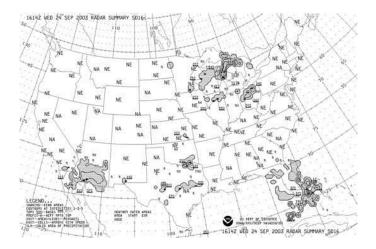

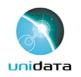

### Unidata: Core Activities

- Facilitate access to (real-time) data by the University research and education community
- Support the community in their use of the data
- Help build, represent, and advocate on behalf of the community
- Develop open source tools and infrastructure for data access, analysis, visualization, and data management
- Advance metadata standards for the earth science community
- Support users of our technologies

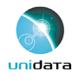

### Visualizing and Analyzing Data

GEMPAK

#### McIDAS-X

#### IDV

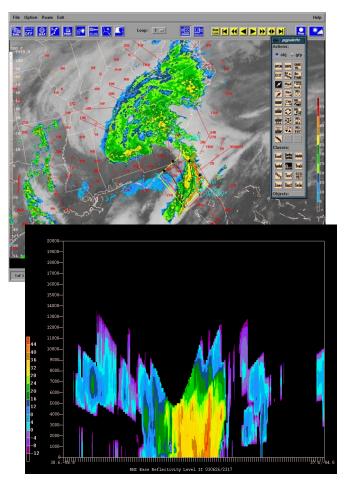

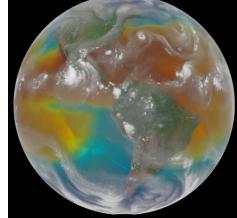

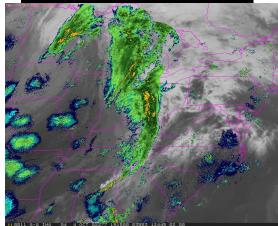

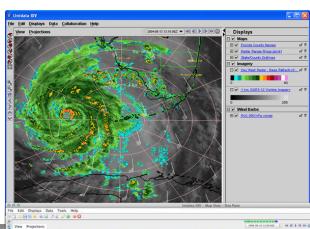

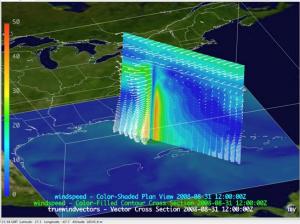

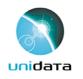

### Unidata User Community

- Support the community
  - User Workshops
  - Training Workshops
  - Mailing lists
    - For specific software packages
    - "community" email list for Unidata community announcements
- Represent and advocate for the community
- More: http://www.unidata.ucar.edu/

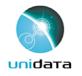

# Why TDS? Users

- As a user, some things I want to be able to do:
  - Easily 'see' information regarding the dataset, without the need to download any files
    - Temporal / spatial ranges, available variables, contact info, dataset details
  - Get only the data I need/want
    - Temporal, spatial, and variable subsetting
  - Get data remotely in a variety of ways
  - Download one file, even if data span multiple files

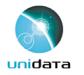

#### Why TDS? Users

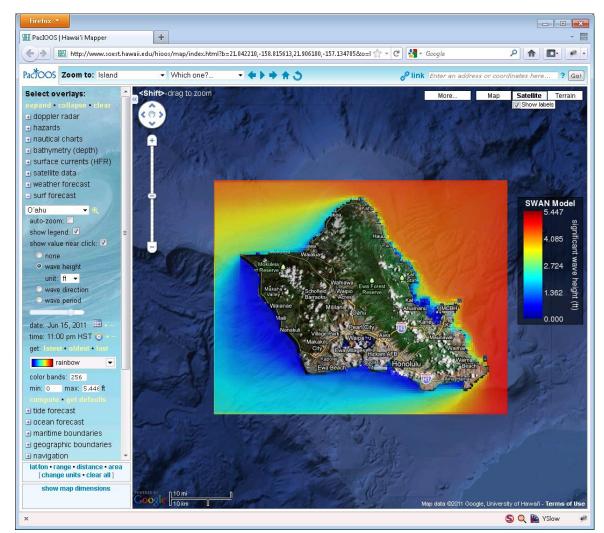

\* From PacIOOS site, developed by John Maurer, U of HI

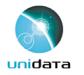

#### Why TDS? Users

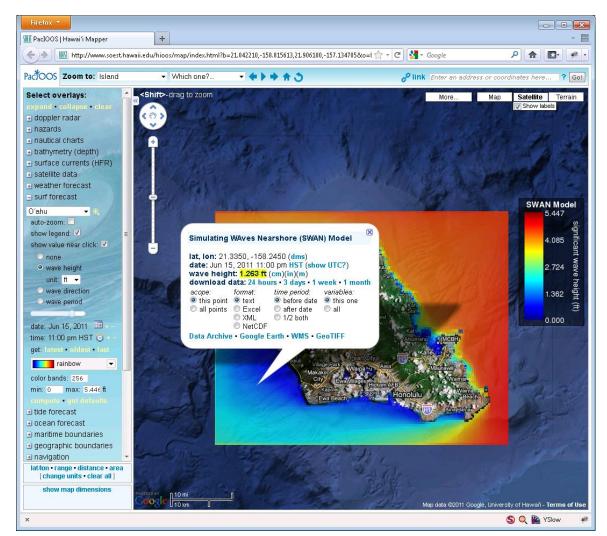

\* From PacIOOS site, developed by John Maurer, U of HI

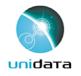

# Why TDS? Data Providers

- As a data provider, I want to be able to:
  - Catalog my data holdings
  - Aggregate data files
  - Provide a 'quick view' of my data
  - Easily add information (metadata) to my datasets
  - Fix 'incorrect' datasets\*
  - Allow flexibility in the way users access my data

Give users what they need to do science!

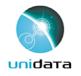

# Why TDS? Data Providers

- As a data provider, I want to be able to:
  - Catalog my data holdings
  - Aggregate data files
  - Provide a 'quick view' of my data
  - Easily add information (metadata) to my datasets
  - Fix 'incorrect' datasets\*
  - Allow flexibility in the way users access my data

Give users what they need to do science!

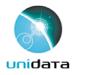

#### Why TDS? Data Providers

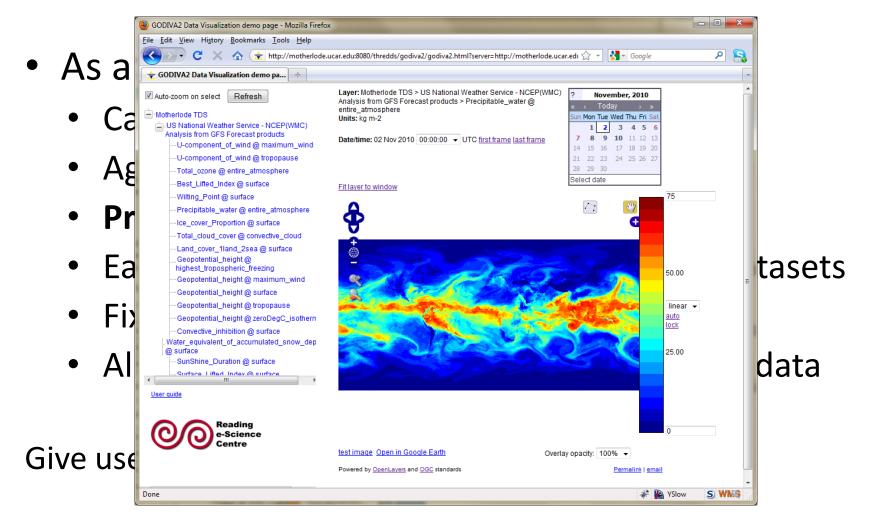

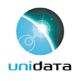

# **THREDDS Data Server (TDS)**

- Web server for scientific data (written in 100% Java\*)
- Can serve any dataset the netCDF-Java library can read
  E.g., netCDF-3, netCDF-4, HDF-4, HDF-5, HDF-EOS, GRIB-1, GRIB-2
- Advertise available datasets and services via catalogs
- Data access (subset) services:
  - OPeNDAP
  - OGC WMS and WCS
  - NCSS
- Data collection services
  - Aggregation
  - Point/station collection
- Metadata services
  - THREDDS Catalog XML
  - nclSO: ISO, UDDC, NcML

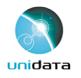

#### **THREDDS Data Server**

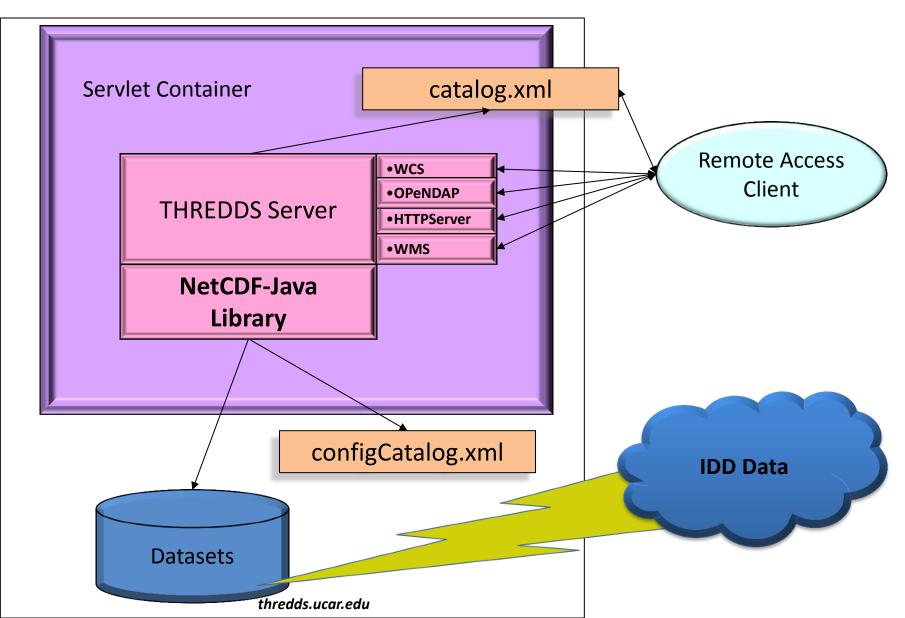

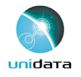

#### THREDDS Data Server Getting Started

- TDS is written in 100% Java
- TDS uses the Java Servlet framework
  - Need to Install Tomcat or other servlet container
    - Tomcat used in many places (The Weather Channel, Netflix, LinkedIn, to name a few)
    - Note: many cloud services can use servlets (e.g. Amazon Web Services, CloudBees, Google App Engine, Windows Azure Compute, etc.)

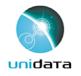

#### THREDDS Data Server Getting Started

- TDS is written in 100% Java
- TDS uses the Java Servlet framework
  - Need to Install Tomcat or other servlet container
    - Tomcat used in many places (The Weather Channel, Netflix, LinkedIn, to name a few)
    - Note: many cloud services can use servlets (e.g. Amazon Web Services, CloudBees, Google App Engine, Windows Azure Compute, etc.)
- First up: Install and configure Tomcat Docker and TDS